# **Initializing Administration of Privileges**

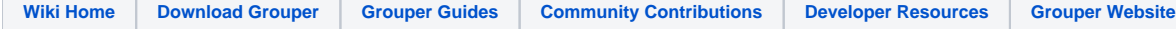

# Initializing Administration of Grouper Privileges

GrouperSystem is the root-like principal used to manage assignment of privileges in Grouper. In addition to GrouperSystem, externally authenticated members of the [wheel group](https://spaces.at.internet2.edu/pages/viewpage.action?pageId=14517958#APIBuilding&Configuration-wheel-group) can choose when to act with root-like privileges.

If you've enabled the **wheel group**, you must create it and add members. GrouperShell acts as GrouperSystem and can bootstrap the necessary naming stem(s), group, and memberships.

## **Enabling the Wheel Group**

The wheel group is enabled and named in conf/grouper.properties :

#### **conf/grouper.properties**

```
# A wheel group allows you to enable non-GrouperSystem subjects to act
# like a root user when interacting with the registry.
groups.wheel.use = true
# Set to the name of the group you want to treat as the wheel group.
# The members of this group will be treated as root-like users.
groups.wheel.group = etc:sysadmingroup
```
## **Automatically Creating the Wheel Group**

To automatically create the wheel group :

#### **conf/grouper.properties**

configuration.autocreate.system.groups = true

## **Using GrouperShell to Create the Wheel Group**

To create the wheel group using GrouperShell :

# **GrouperShell** gsh 0% addRootStem("etc", "Grouper Administration") stem: name='etc' displayName='Grouper Administration' uuid='f7687876-2c94-4635-997c-f2793fb8152d' gsh 1% addGroup("etc", "sysadmingroup", "SysAdmin Group") group: name='etc:sysadmingroup' displayName='Grouper Administration:SysAdmin Group' uuid='6f77fb36-b466-481a-84a7-7af609f1ad09

#### **Adding Members to the Wheel Group**

Whether you've set the wheel group to be automatially created, or you've used GrouperShell to create it, you'll need to add members to the wheel group using GrouperShell :

#### **GrouperShell**

```
gsh 0% addMember("etc:sysadmingroup", "SD00125")
true
```
In this example "SD00125" is the subjectId of a person, as determined outside of gsh by, in this case, an LDAP query to a directory that acts as a subject source to Grouper:

% ldapsearch \-b dc=kitn,dc=edu uid=tbarton dn: kitnEduPersonRegId=SD00125,ou=people,dc=kitn,dc=edu objectClass: top objectClass: person objectClass: inetOrgPerson objectClass: kitnEduPerson kitnEduPersonRegId: SD00125 cn: Barton, Tom sn: Barton description: Professor, Mathematics uid: tbarton